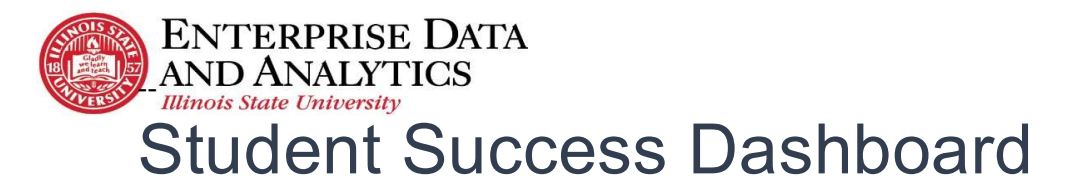

## How to Navigate

The Power BI portal can also be accessed directly at https://app.powerbi.com/home. When instructed to sign in, you will use your ILSTU Central Login Email and Password. Switch to Full

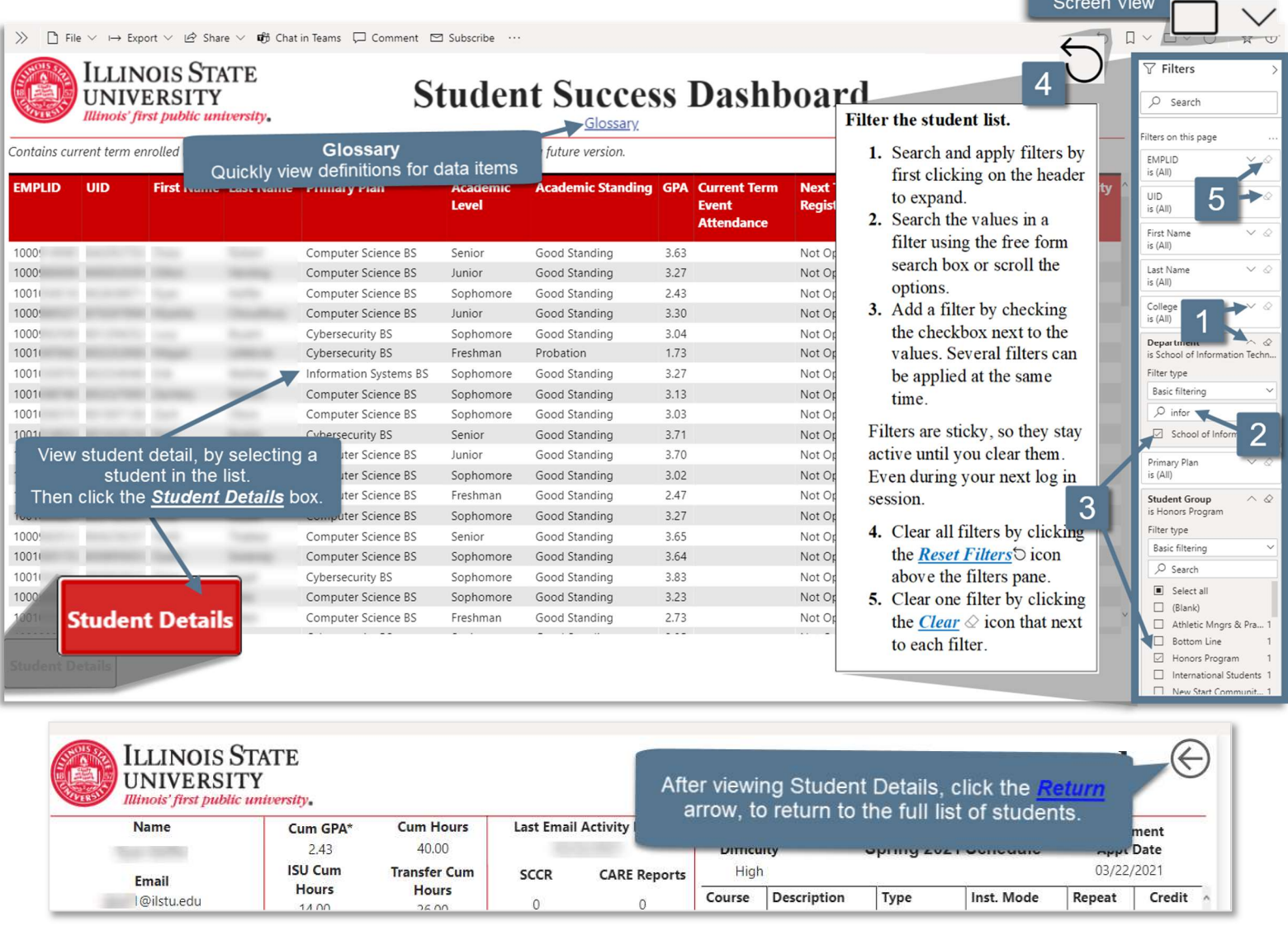

eda@ilstu.edu TechSolutions.IllinoisState.edu/EDA Updated 2-17-21